## REAL NOVE IONOSPHERIC CHARACTERIZATION

SUMAN GANGULY SCIENTIFIC SYSTEMS LLC. Arlington, VA 22201 May, 2017

# TABLE OF CONTENTS

- **OVERVIEW**
- REAL TIME IONOSPHERIC CHARACTERIZATION(RTIC)
- **ORTIC ON THE WEB**
- **SOFTWARE FUNCTIONALITY**
- **EXPLANATION**
- **TYPES OF PLOT**
- **ODESCRIPTION OF PLOTS WITH EXAMPLE**

## OVERVIEW

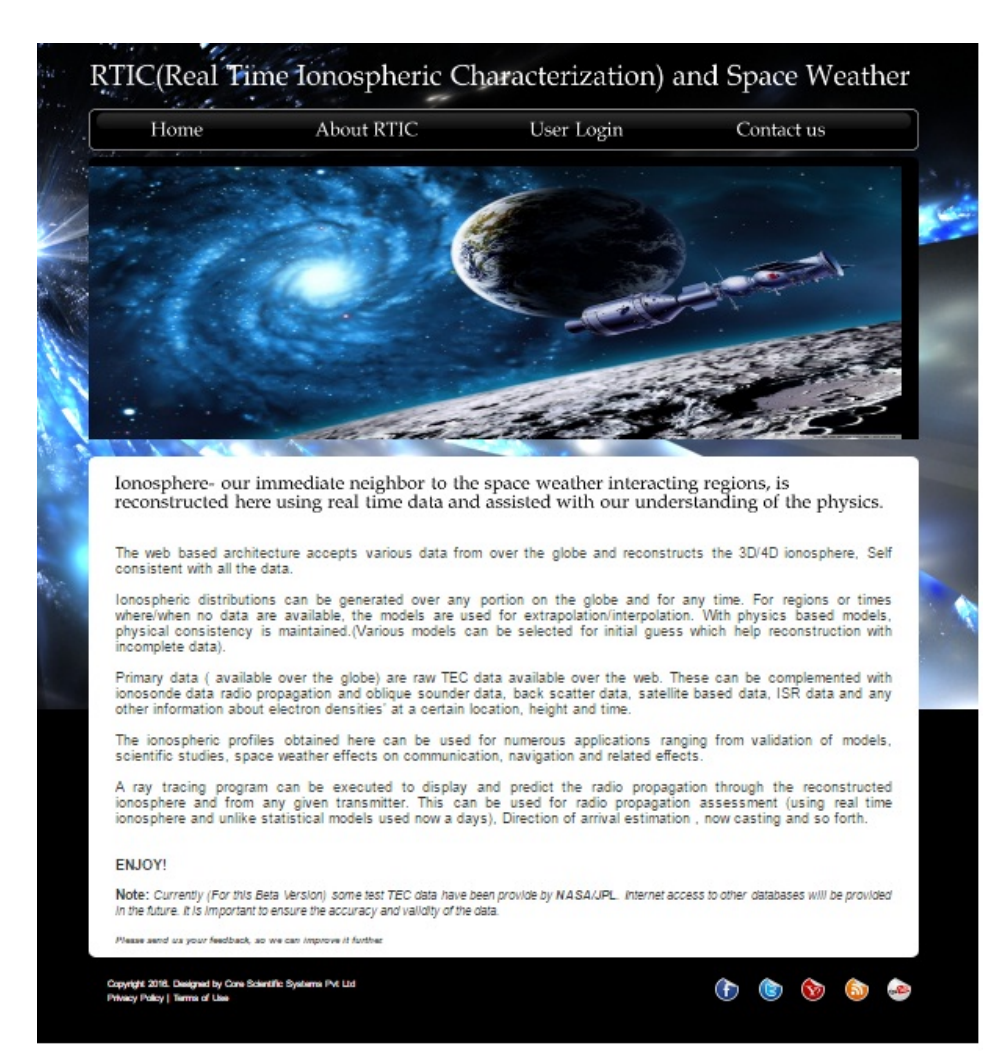

>The website allows integration of many disparate types of data over any portion of the Earth.

 $\blacktriangleright$ The program accepts a wide variety of data including-TEC data from GPS satellites Ionosonde data, etc

The system utilizes various theoretical and physical models.

 $\triangleright$  Calculation are divided into two programs.

Generate a model ionosphere and collect TEC Use TEC output and performs 4-D ionospheric reconstructions

- Different Ionospheric models used :
- Air Force PIM model
- IRI
- slab
- Chapman

### REAL TIME IONOSPHERIC CHARACTERIZATION(RTIC)

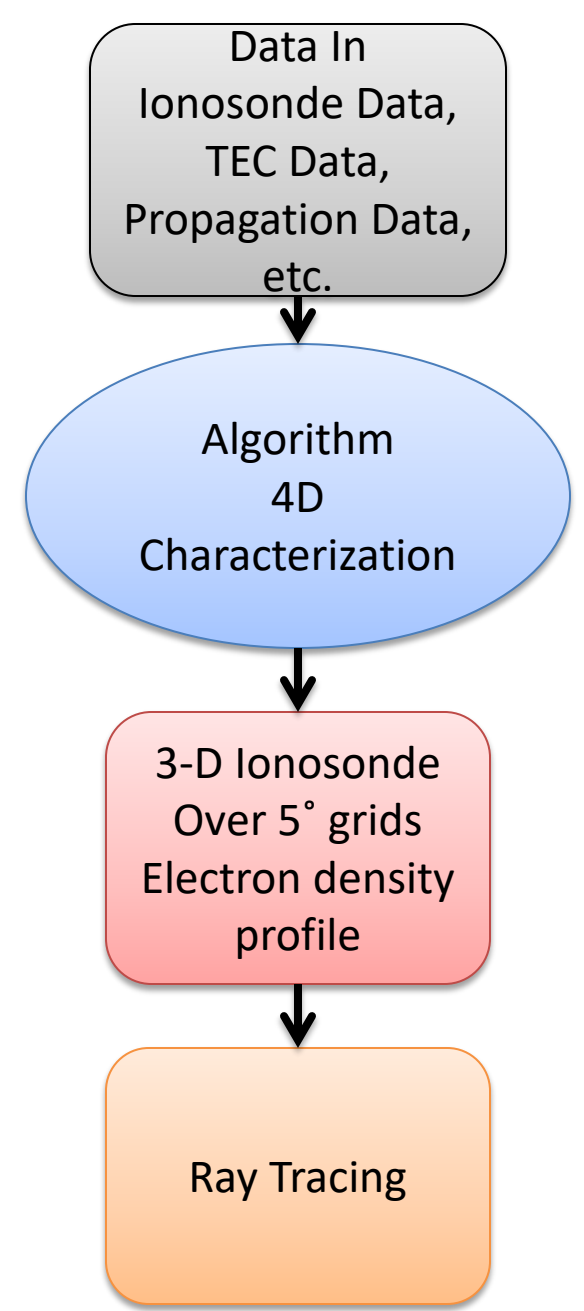

RTIC Flow

### $\triangleright$  Operational Needs

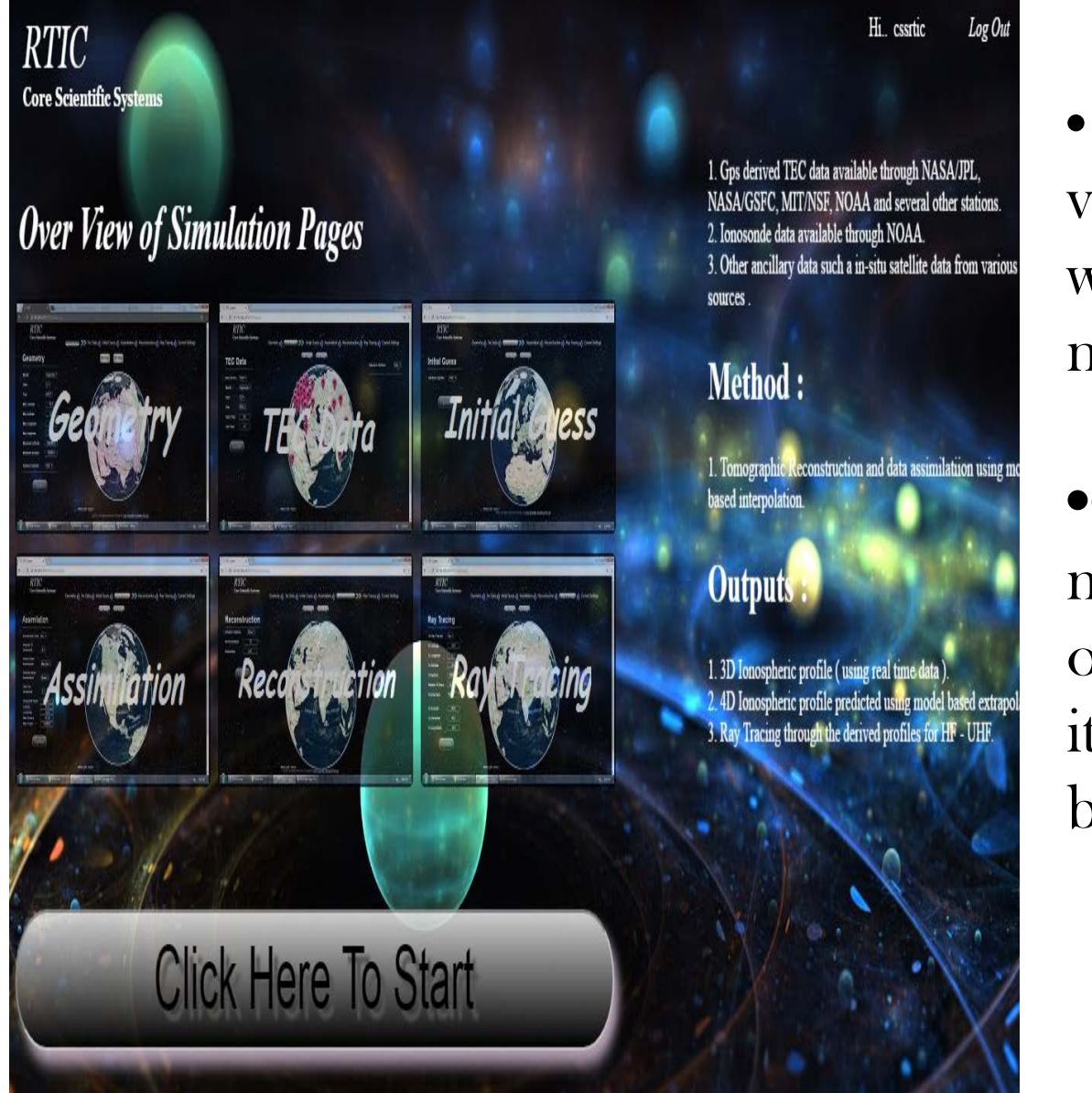

• Software can be visualized online at www.coresspl.ddns. net

•Operating System must be Windows 7 or higher along with its compatible web browsers.

# RTIC ON THE WEB

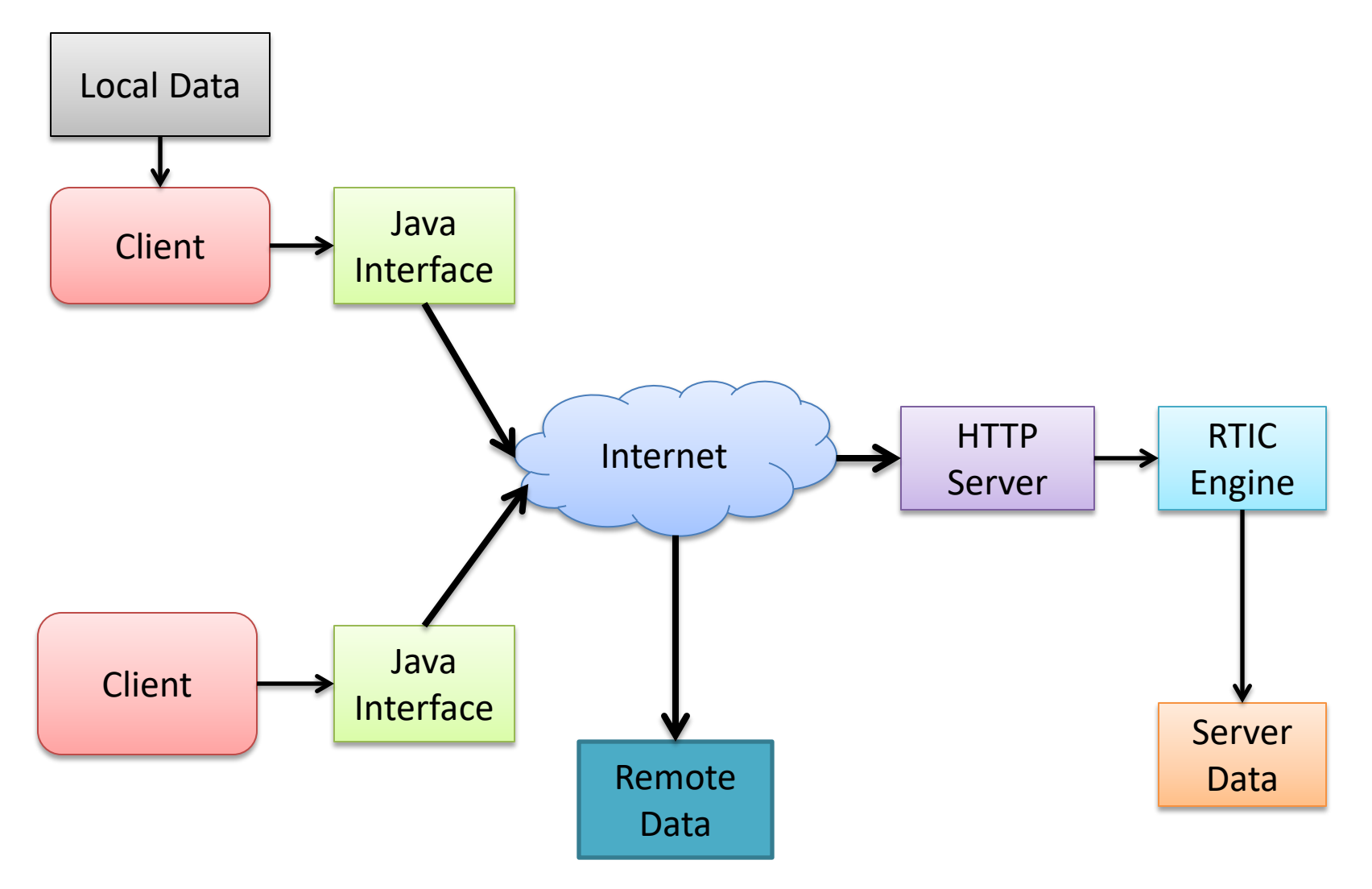

## SOFTWARE FUNCTIONALITY

#### General flow:

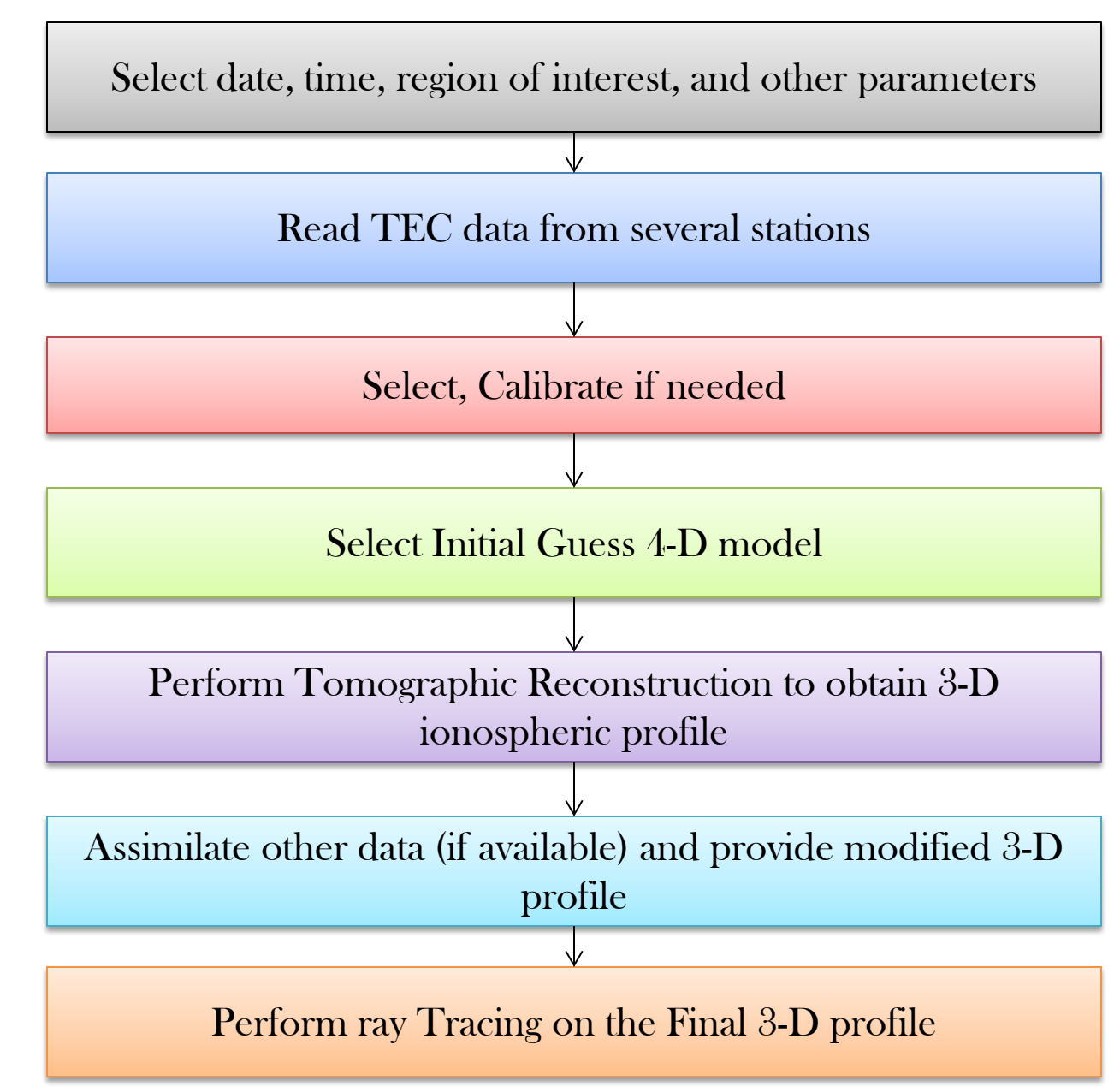

## EXPLANATION 1.CONFIGURING GEOMETRY

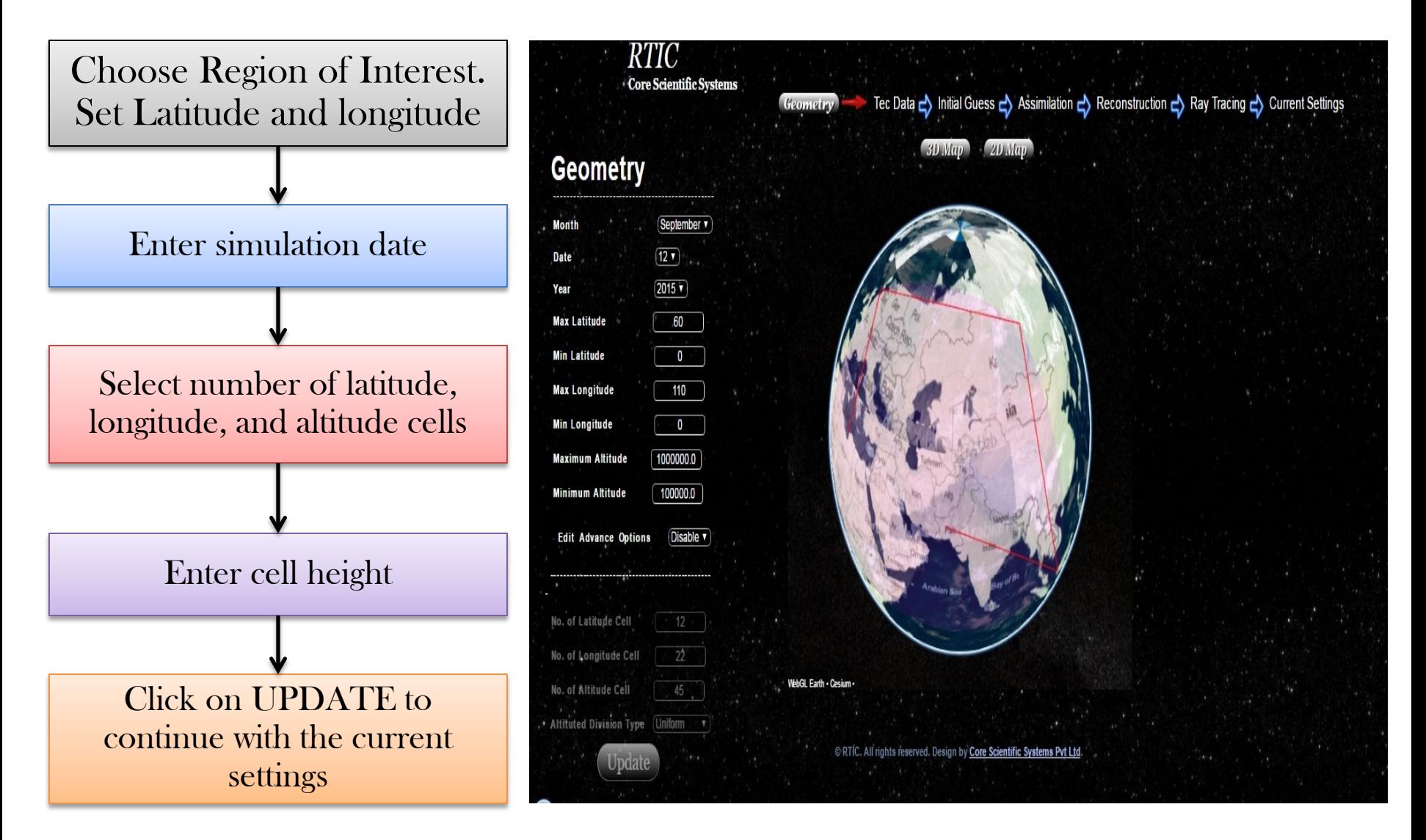

### 2.CONFIGURING TEC DATA

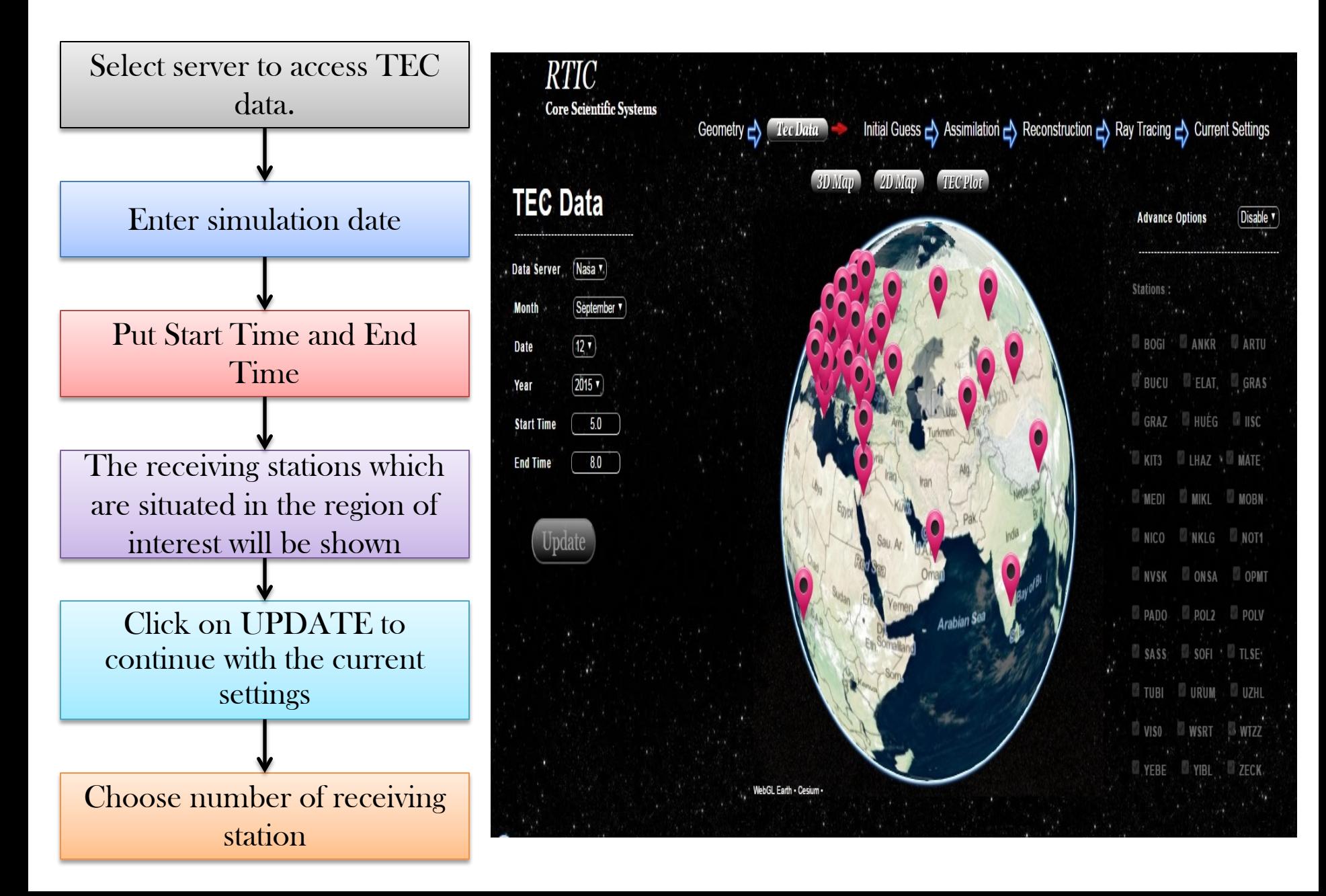

#### 3.CONFIGURING INITIAL GUESS

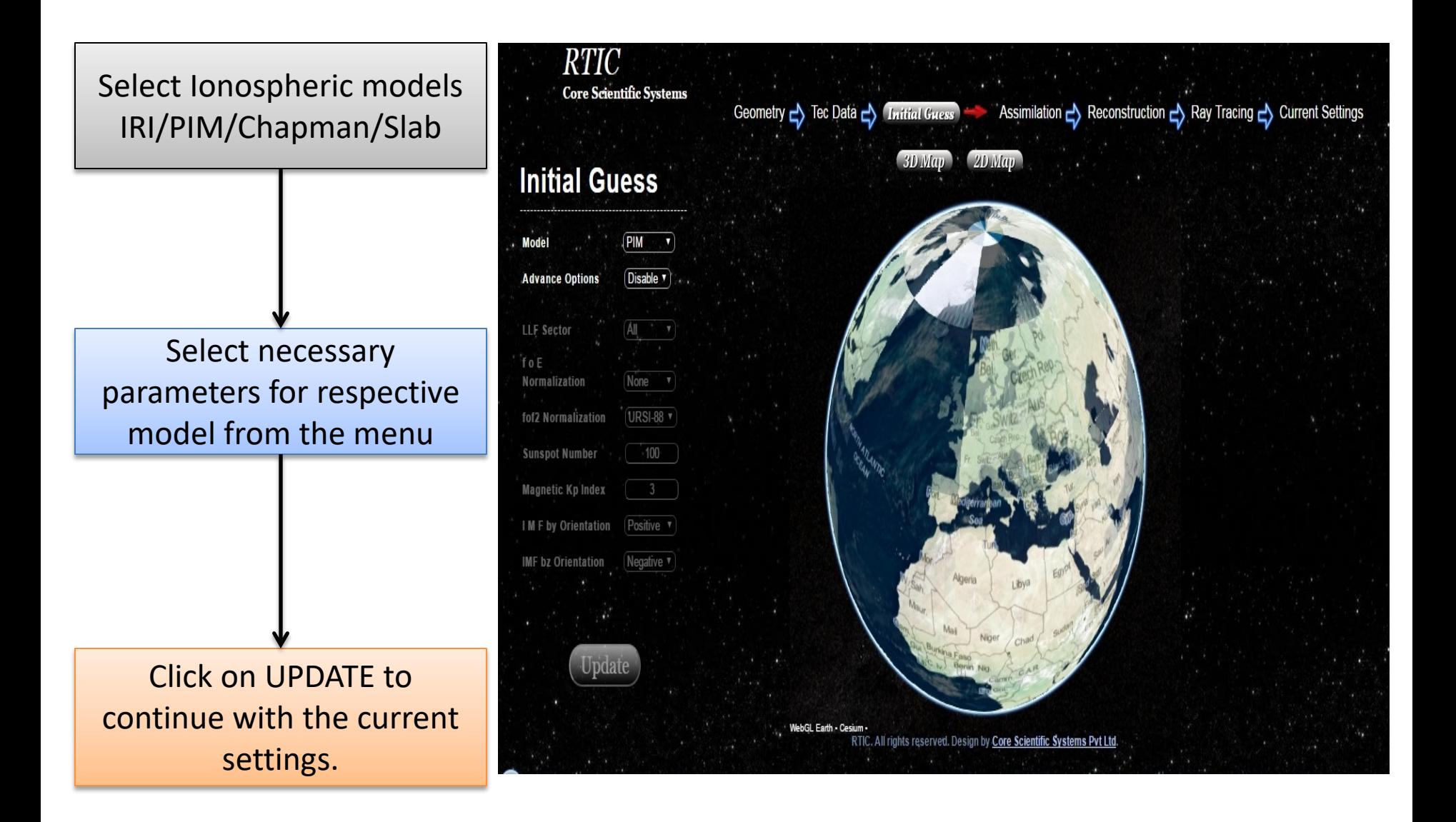

### 4.CONFIGURING ASSIMILATION

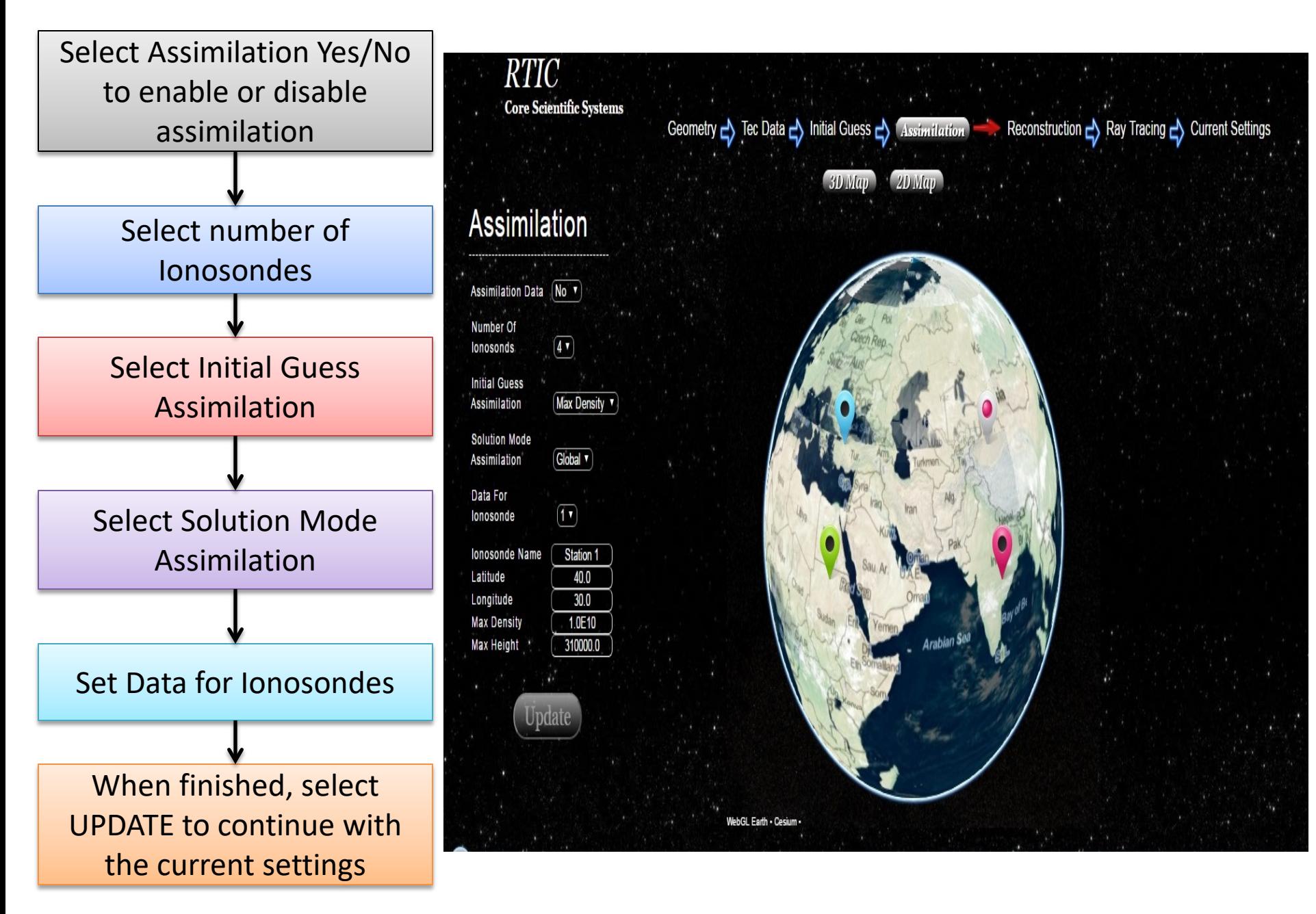

### 5.CONFIGURING RAY TRACING

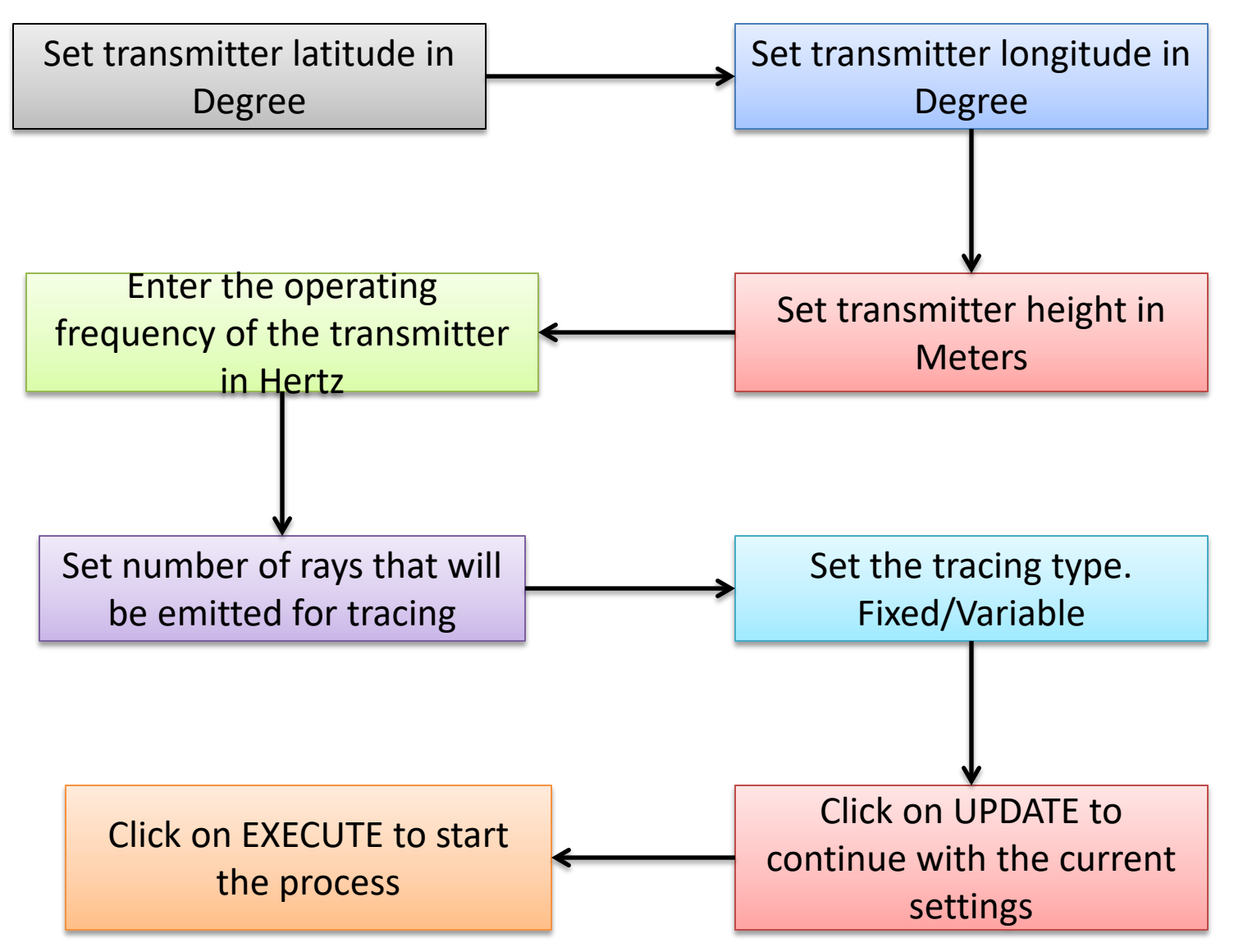

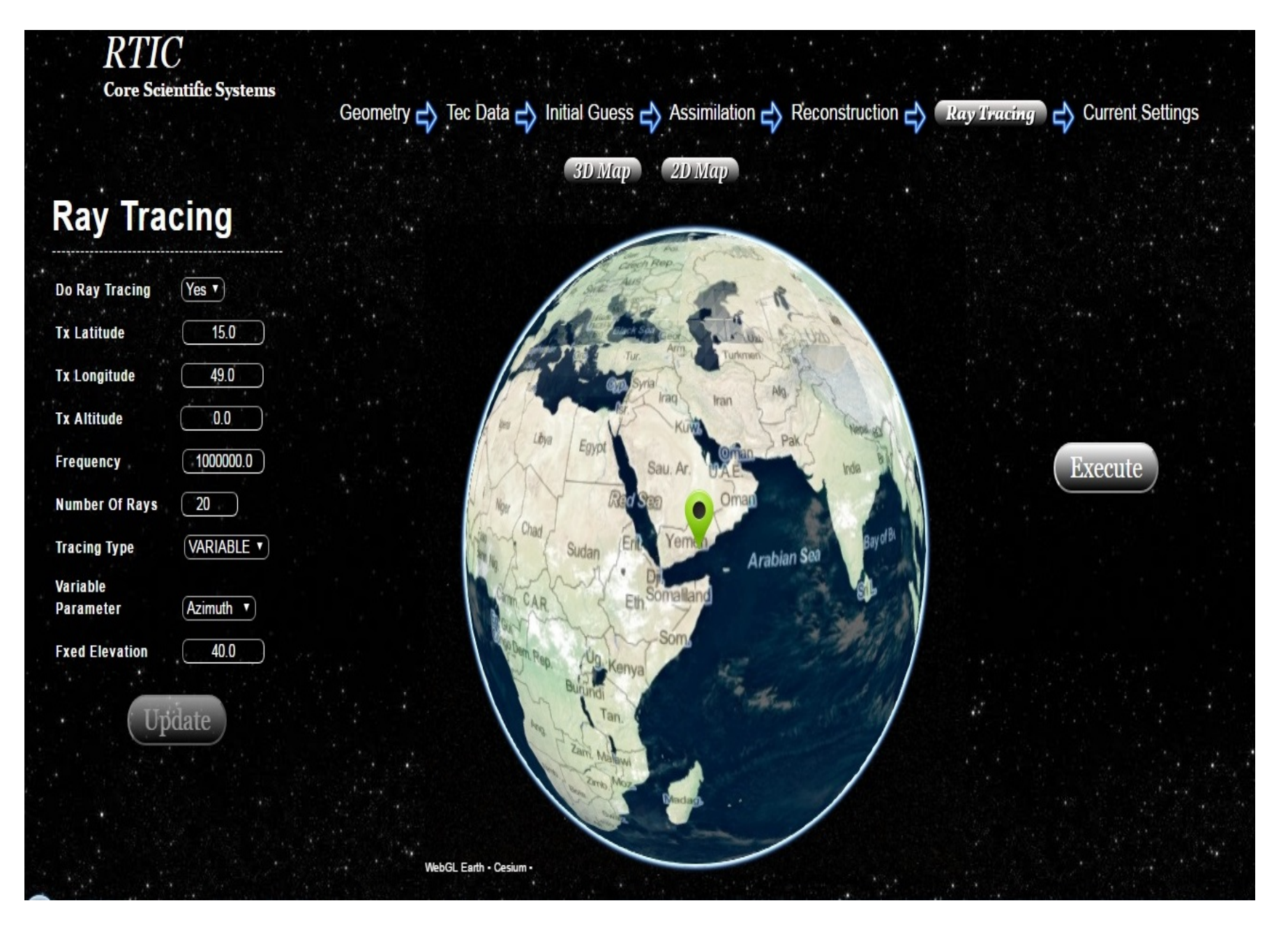

Ray Tracing Page

# TYPES OF PLOT

This section is to provide the user with added information so that visualization becomes easy for the user.

- Surface Plot
- Contour Plot
- 3D Color Plot
- Hmax Plot
- foF Plot
- Ray Tracing Plot

## DESCRIPTION OF PLOTS WITH EXAMPLE

#### 1.SURFACE PLOT

Two types of plots are present in this section

- Electron Density Surface (Latitude vs. Height)
- Electron Density Surface (Longitude vs. Height)

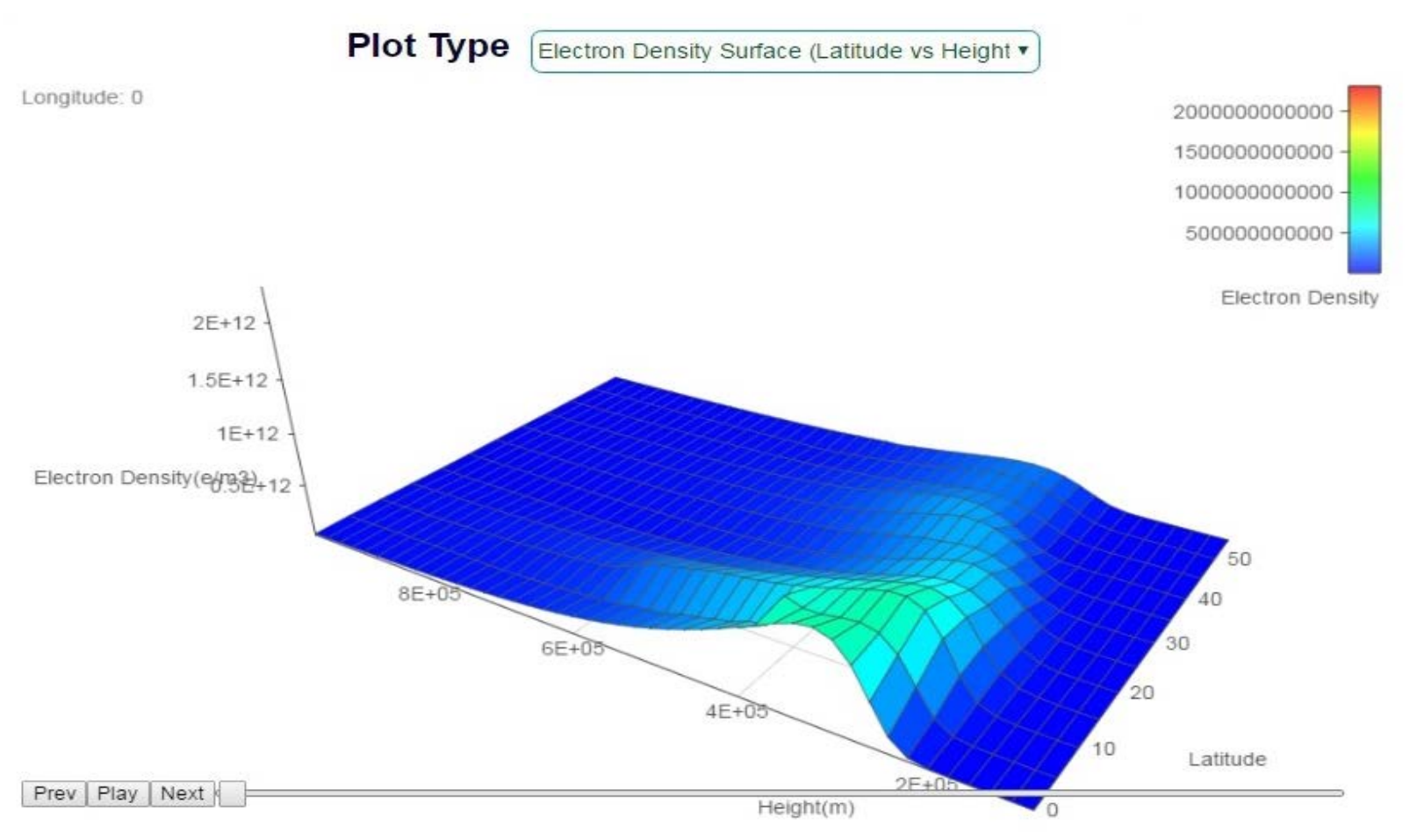

#### 2.CONTOUR PLOT

Two types of plots can be seen in this section

- Electron Density Surface (Latitude vs. Height)
- Electron Density Surface (Longitude vs. Height)

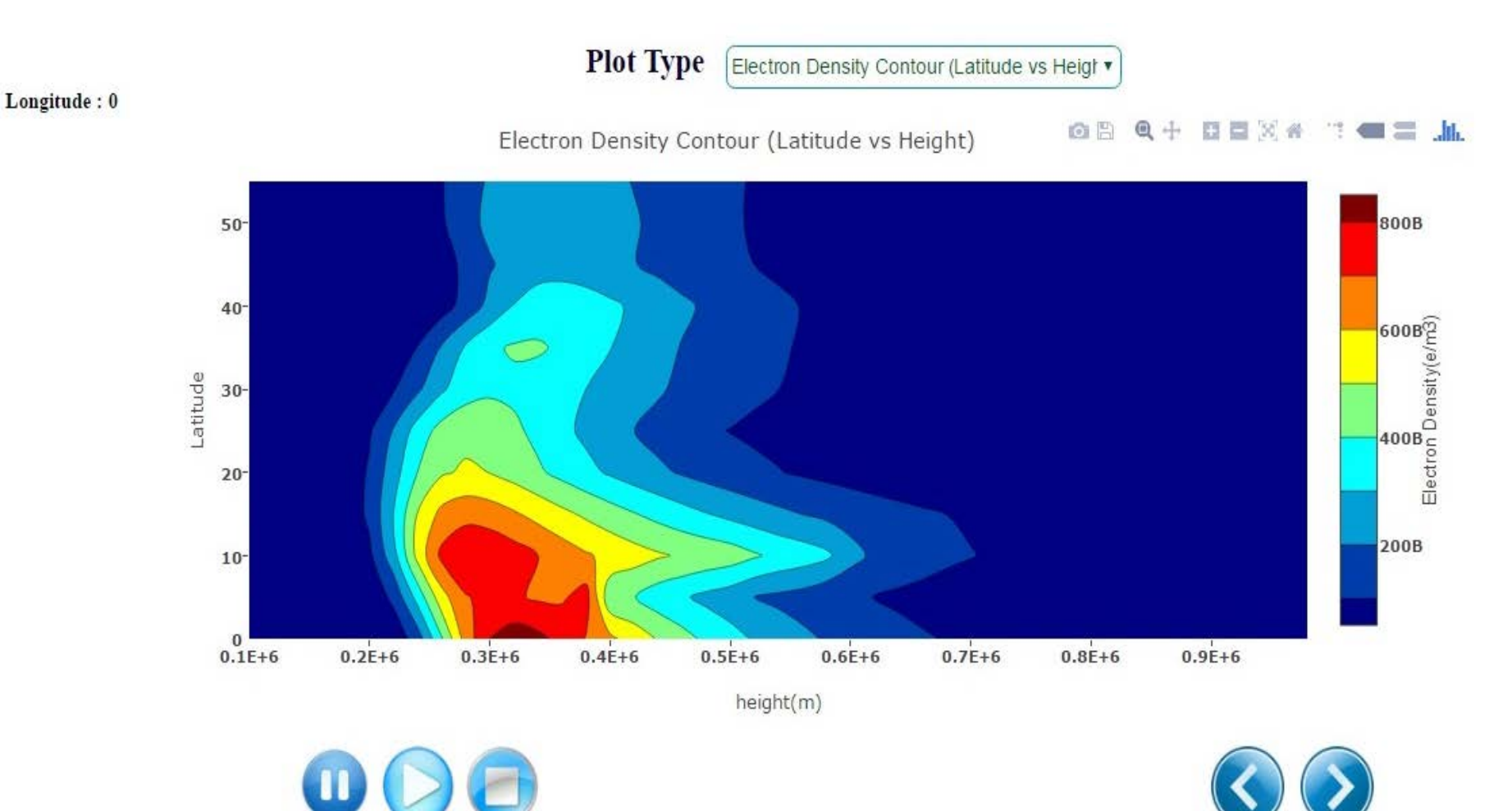

#### 3. 3-D COLOR PLOT

Longitude: 0

Two types of plots can be seen in this section

- Electron Density Surface (Latitude vs. Height)
- Electron Density Surface (Longitude vs. Height)

**Plot Type** Electron Density 3D (Latitude vs Heigh v Electron Density 3D (Latitude vs Height) 60 **800B**  $50 -$ **700B**  $\begin{bmatrix} 600B_{\widehat{12}} \\ -\widehat{6} \end{bmatrix}$ 40  $\begin{array}{r} 500B \\\hline 500\\ 400B \\\hline 0 \end{array}$ Latitude  $30 \begin{bmatrix} 1 & 0 & 0 & 0 \\ 0 & 0 & 0 & 0 \\ 0 & 0 & 0 & 0 \\ 0 & 0 & 0 & 0 \\ 0 & 0 & 0 & 0 \\ 0 & 0 & 0 & 0 \\ 0 & 0 & 0 & 0 \\ 0 & 0 & 0 & 0 \\ 0 & 0 & 0 & 0 \\ 0 & 0 & 0 & 0 \\ 0 & 0 & 0 & 0 \\ 0 & 0 & 0 & 0 \\ 0 & 0 & 0 & 0 \\ 0 & 0 & 0 & 0 \\ 0 & 0 & 0 & 0 & 0 \\ 0 & 0 & 0 & 0 & 0 \\ 0 & 0 & 0 & 0 & 0 \\$ 20 200B  $10<sup>-</sup>$ 100B  $\bf{0}$  $0.2E + 6$  $0.3E + 6$  $0.4E + 6$  $0.5E + 6$  $0.7E + 6$  $0.8E + 6$  $0.9E + 6$  $0.1E + 6$  $0.6E + 6$  $1E+6$ Height(m)

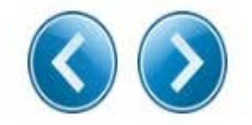

ΙĪ

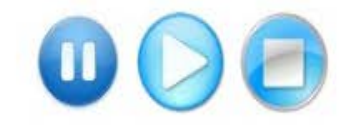

#### 4. CRITICAL FREQUENCY (FOF) PLOT

Five types of plots can be seen in this section w.r.t the parameters

- $\triangleright$  Contour
- Surface
- Heat Map
- World Map and
- Globe

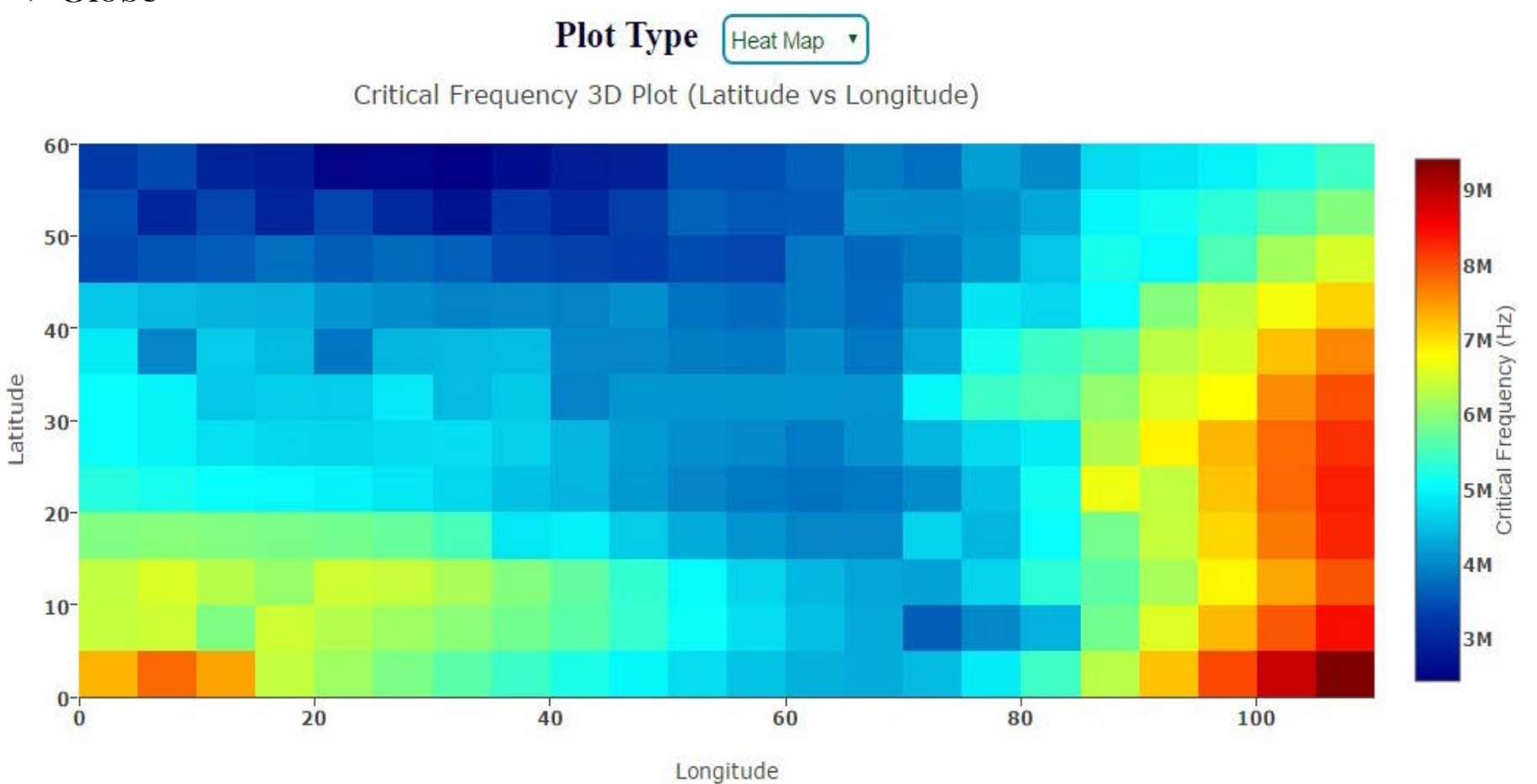

**Heat Map View**

#### 5. MAXIMUM HEIGHT (HMAX) PLOT

Five types of plots can be seen in this section w.r.t the parameters

- $\triangleright$  Contour
- **≻Surface**
- Heat Map
- World Map and
- Globe

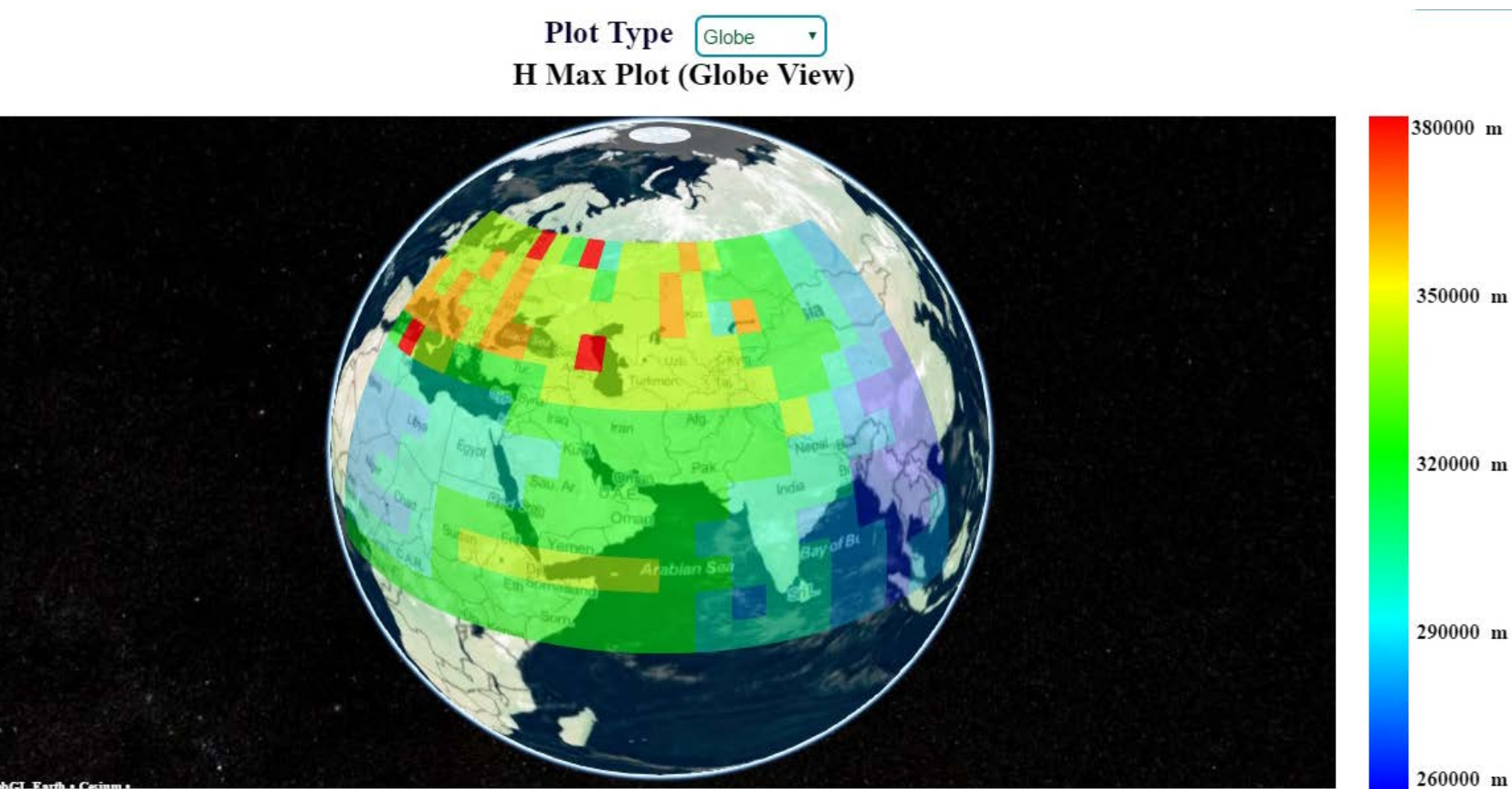

**Globe View**

#### 6. RAY TRACING PLOT

Three types of plots can be seen in this section;

- $\bullet$  1. 2D
- $\bullet$  2. 3D and
- 3. Globe
- $\geq 2D$  plot gives a 2dimensional view of the ray tracing from vertical position and the area of ray tracing can be seen
- 3D plot gives a 3dimensional view of the ray tracing
- $\triangleright$  Globe plot gives overview of the ray on the globe. (Encircled with white color for visualization which will not appear on the web)

#### **2D PLOT (VARIABLE RAY TRACING TYPE)**

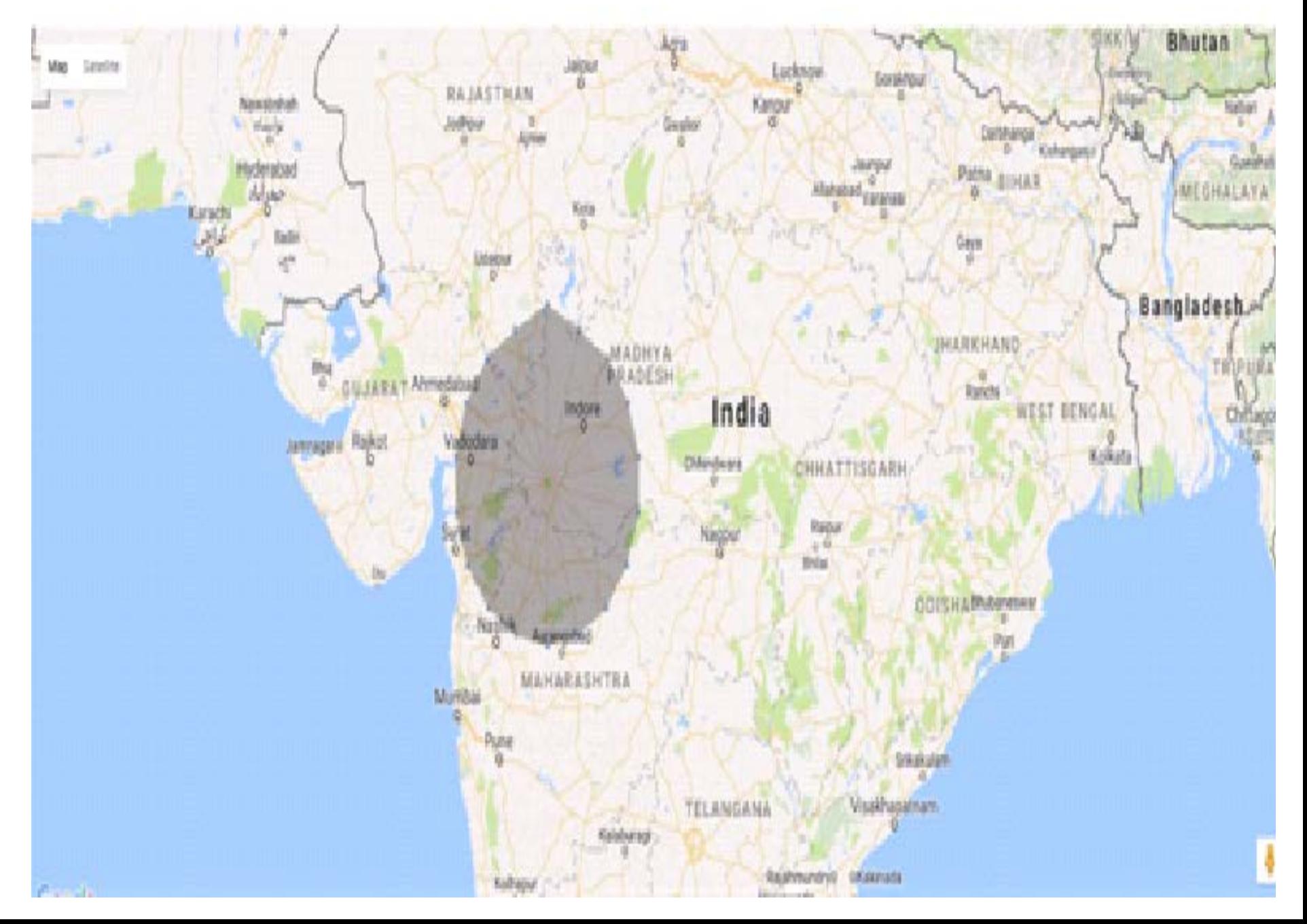

#### **2D PLOT(FIXED RAY TRACING TYPE)**

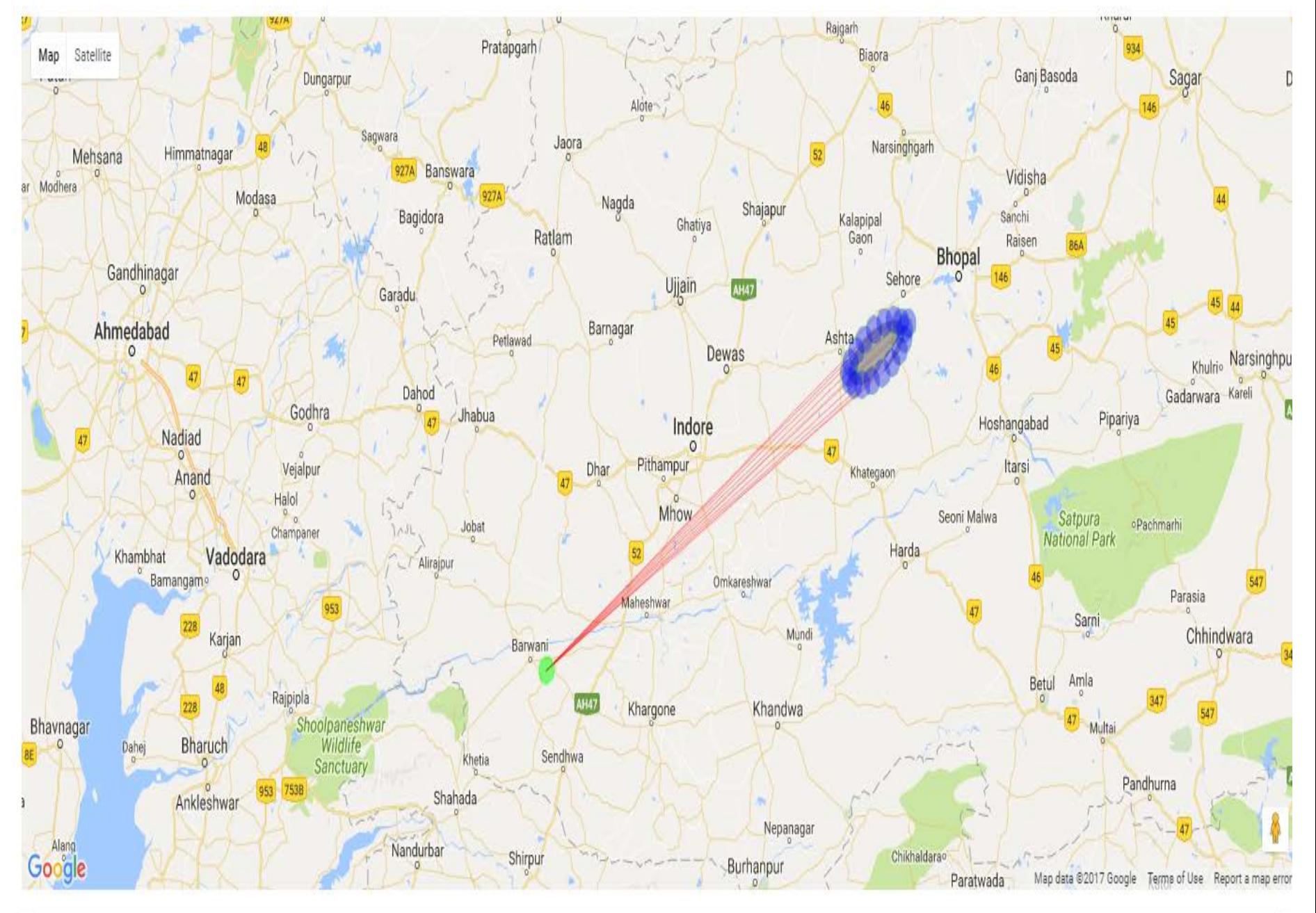

#### **3D PLOT(VARIABLE RAY TRACING TYPE)**

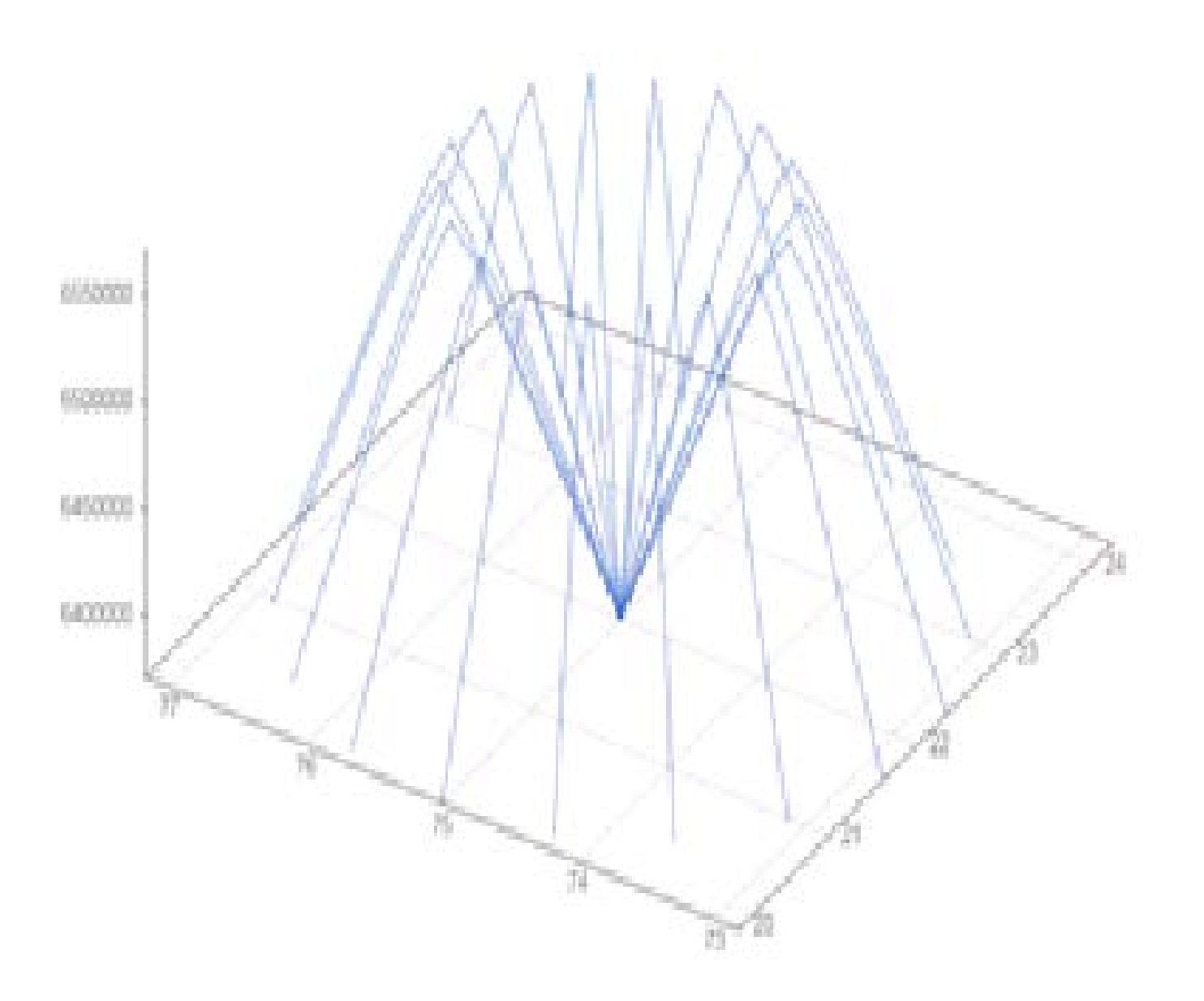

#### **3D PLOT(FIXED RAY TRACING TYPE)**

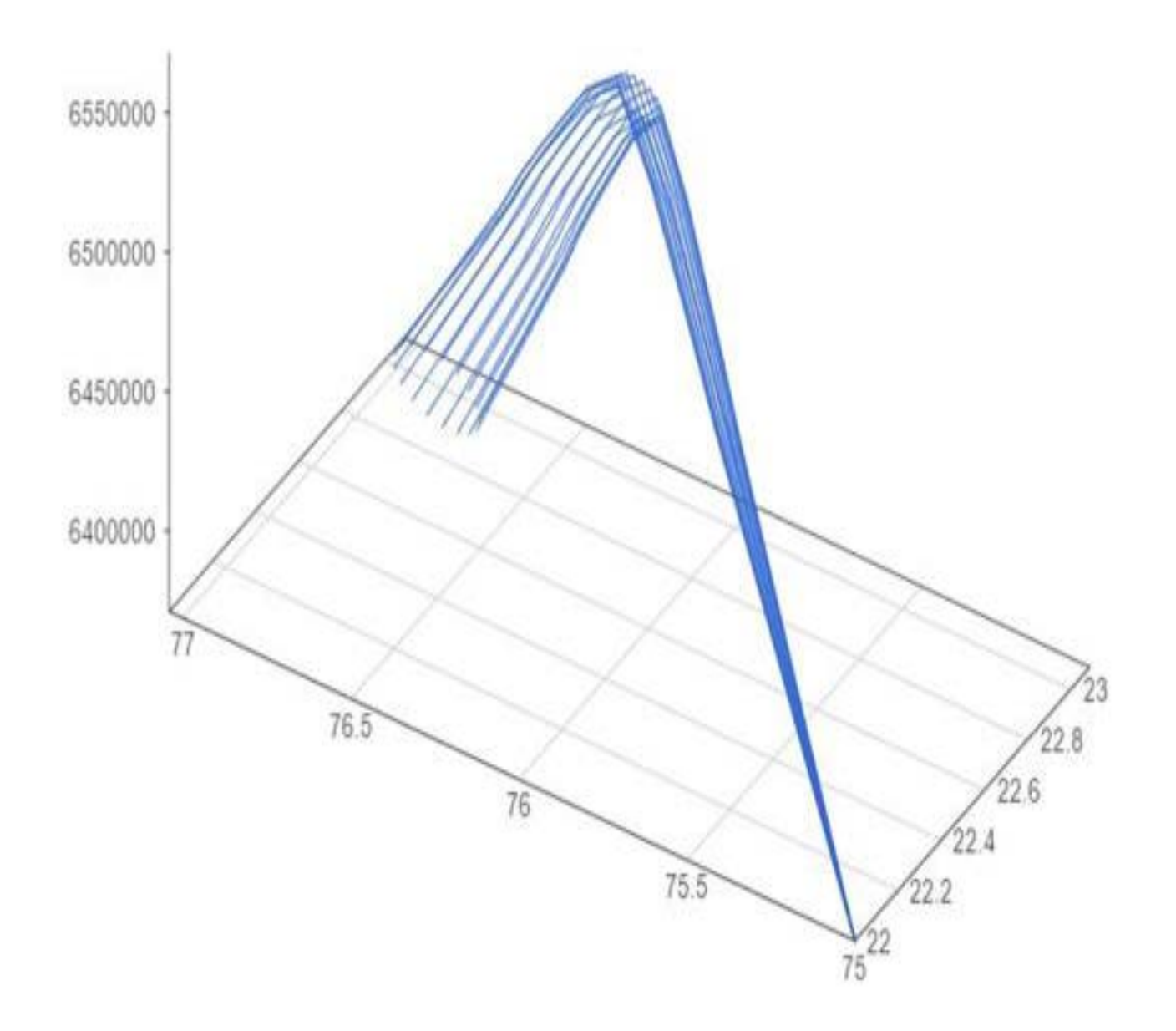

#### **GLOBE PLOT (VARIABLE RAY TRACING TYPE)**

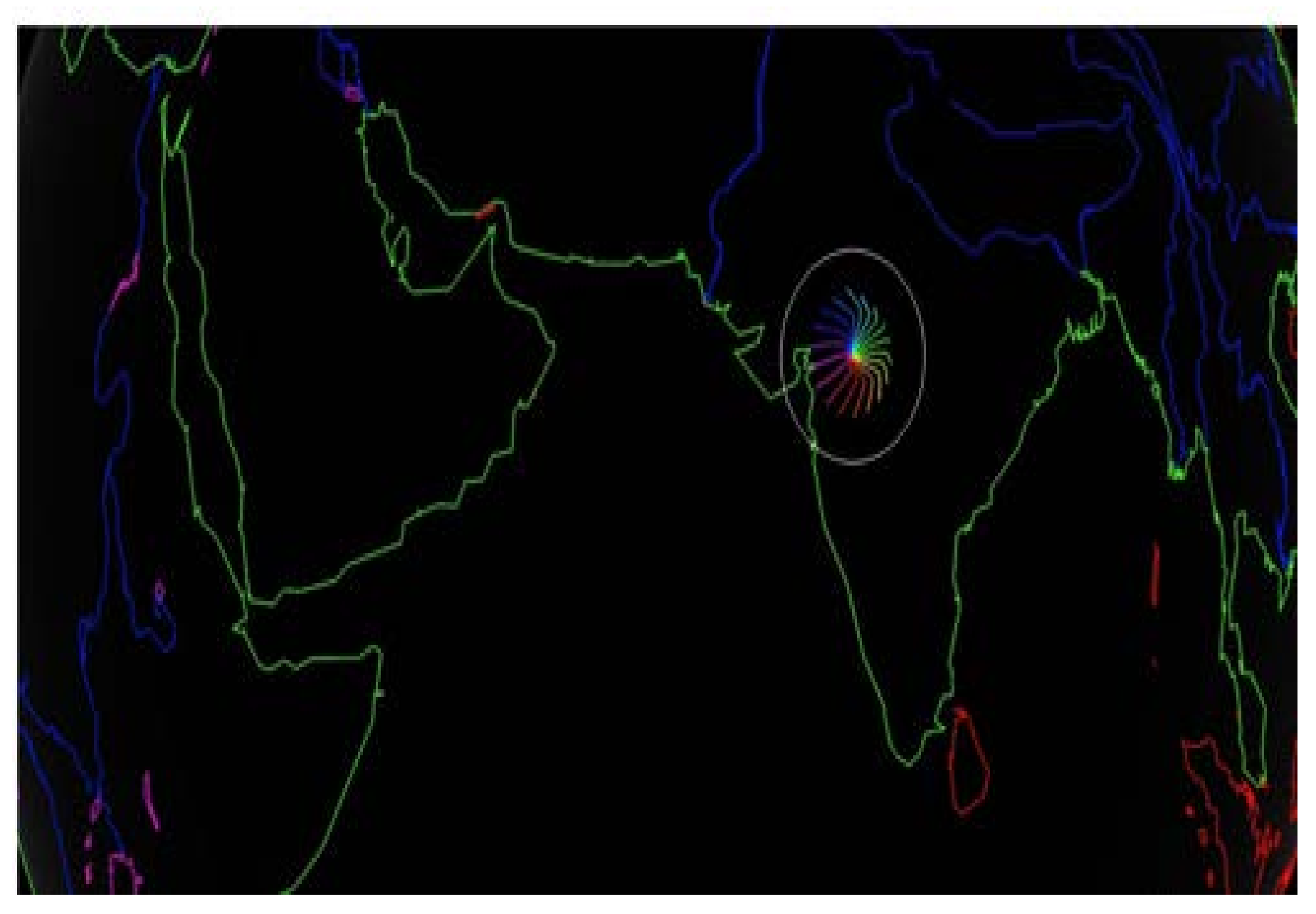

#### **GLOBE PLOT (FIXED RAY TRACING TYPE)**

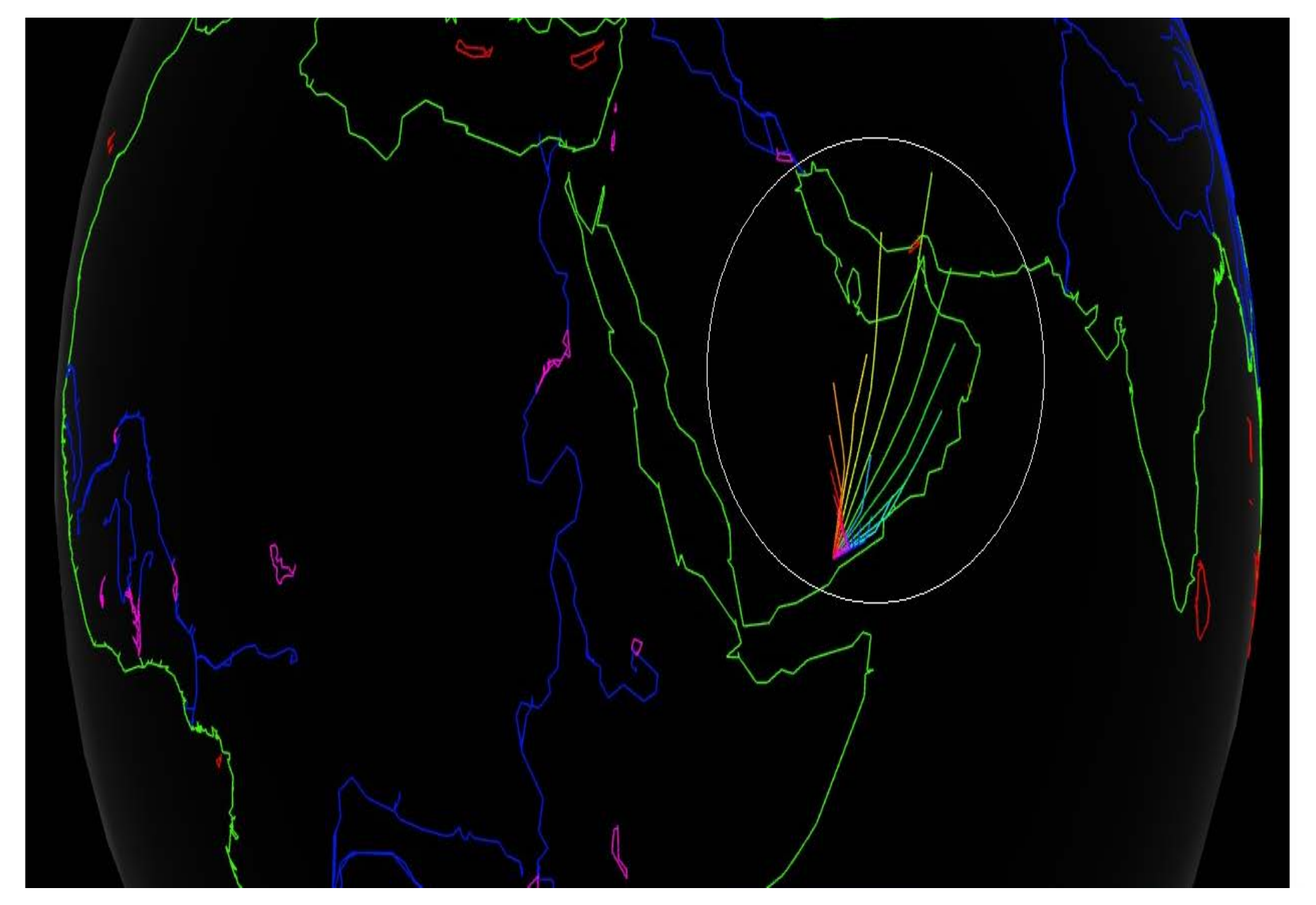

# ON-Going

- Data! Data! Data!– Reliable Data
- Intelligent Assimilation
- Validation

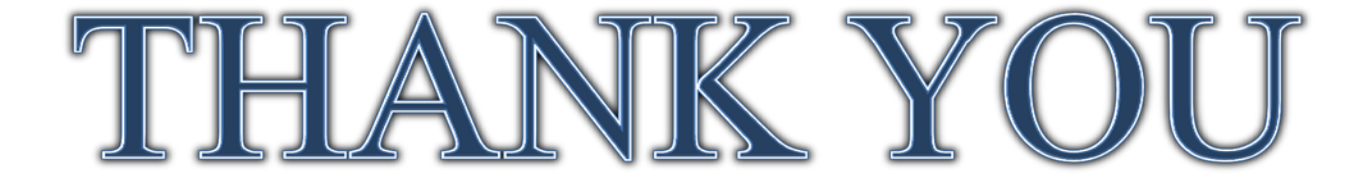